## **Instant-Messaging**

## **Jabber (XMPP)**

Mit dem Beuth-eigenen ejabberd-Server können Sie u.a. verschlüsseltes Instant-Messaging betreiben, Dateitransfers durchführen und Chat-Konferenzen mit mehreren Teilnehmer\*inne\*n abhalten. Der Server befindet sich mit all seinen Daten im Haus der BeuthHS und wird ausschließlich vom HRZ administriert. Er ist in das weltweite Jabber-Netzwerk integriert. So haben Sie die Möglichkeit auch mit Personen zu kommunizieren, die Ihren Account auf völlig anderen Servern haben. Durch die standardmäßig verschlüsselte Verbindung zwischen Client und Server und der Unterstützung für zusätzliche Endpunkt-Endpunkt-Verschlüsselung zwischen den Clients, kann das System zum **Austausch sensibler Daten** benutzt werden.

Wenn Sie diesen Dienst nutzen möchten, benötigen Sie nur einen XMPP-Client für Ihr Gerät 11 [2\)](#page--1-0).

## **Weitere Informationen**

• [Konfigurationsanleitung](https://doku.bht-berlin.de/software/jabber)

[1\)](#page--1-0)

Mögliche kostenlose Clients sind z.B. [Pidgin Portable \(Windows\)](http://portable-pidgin.de/), Pidgin (Linux) und [Xabber \(Android\)](https://play.google.com/store/apps/details?id=com.xabber.android&hl=de). Weitere Programme finden Sie mit Ihrer Lieblingssuchmaschine oder durch den Nerd Ihres Vertrauens.

[2\)](#page--1-0)

Portable Windows Programme können Sie auch dann auf Ihrem Computer nutzen, wenn Sie über keine Administratorberechtigungen verfügen.

From: <https://doku.bht-berlin.de/> - **IT Dokumentationen**

Permanent link: **<https://doku.bht-berlin.de/zugang/jabber>**

Last update: **2016/05/20 15:50**

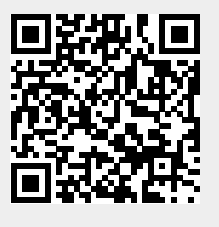